## **Beantragung**

Grundsätzlich gilt: Ein Antrag auf einen Campus-Account muss persönlich unter Vorlage eines Lichtbildausweises im [HRZ-Service-Büro](https://doku.bht-berlin.de/kontakt#hrz) abgegeben werden. Die Antragsformulare sind zu finden auf <https://www.bht-berlin.de/hrz> .

## **Studierende**

Studierende der Hochschule erhalten ihren persönlichen Campus-Account in der Regel automatisch mit den Immatrikulationsunterlagen. Ein Antrag ist hier nicht notwendig. Ein Studierendenaccount in der Form abcd1234 oder s98765 ist intern einer Matrikelnummer zugeordnet..

Nach der Exmatrikulation wird der Account zunächst deaktiviert und nach einer mehrmonatigen Archivierung einschließlich aller Nutzerdaten sowie des E-Mail-Postfachs, das gleichzeitig mit dem Account erstellt wurde, gelöscht.

Facility Management-Studierende von der HTW, Nebenhörer, Gasthörer und Studentische Hilfskräfte (SHK) müssen persönlich im HRZ-Service-Büro einen Campus-Account beantragen, sich mit einem Lichtbildausweis ausweisen und ihren Studierendenausweis bzw. ihre Hörerkarte (von der Studienverwaltung unterschrieben und gestempelt) vorlegen.

## **Nicht-Studierende**

Mitarbeiter der Hochschule und Personen, die in einem vertraglichen Verhältnis mit der Hochschule stehen, können einen persönlichen Campus-Account beantragen. Dazu gibt es je nach Statusgruppe [entsprechende Formulare.](https://www.bht-berlin.de/4402)

Externe Personen können nur dann einen Campus-Account erhalten wenn ein BHT-Mitglied mit Leitungsfunktion den Bedarf mit seiner Unterschrift bestätigt.

Für **Lehrbeauftragte** wird der Campus-Account automatisch erstellt und die Zugangsdaten mit dem Startpasswort an die im System der Hochschule hinterlegte E-Mail-Adresse versendet.

- Sollte es nachvollziehbare Gründe für eine Account-Erstellung vor der Fertigstellung der dezentralen Einsatzplanung geben, dann ist das [Formular für vorzeitige Beantragung](https://www.bht-berlin.de/fileadmin/oe/hrz/formulare/Antrag_auf_Campus-Account-vorab_V1.pdf) zusammen mit einem [regulären Antrag für Account-Erstellung](https://www.bht-berlin.de/fileadmin/oe/hrz/formulare/Campus-Account-Nutzungsantrag_Lehrkraft.pdf) persönlich im HRZ Service Büro einzureichen. Das Hochschulrechenzentrum entscheidet dann im Einzelfall.
- Die Einsatzplaner\*innen der Fachbereiche können neue Lehrbeauftragte im Planungssystem BIS anlegen, ohne dass diese einen eigenen Campus-Account besitzen. Dies ist insbesondere für die Registrierung von Wunschzeiten in der Lehre nötig.

From: <https://doku.bht-berlin.de/>- **IT Dokumentationen**

Permanent link: **<https://doku.bht-berlin.de/account/beantragung>**

Last update: **2023/06/27 10:25**

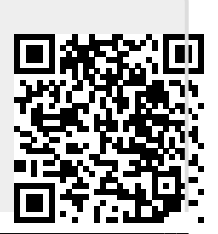